#### **C++ Templates** CSE 333 Spring 2019

#### **Instructor:** Justin Hsia

#### **Teaching Assistants:**

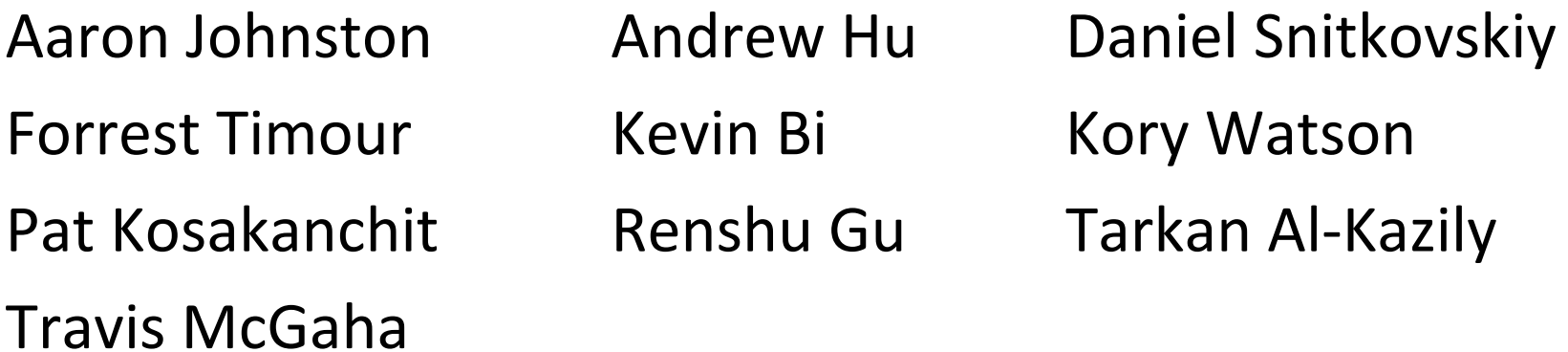

## **Administrivia**

- Exercise 11 released today, due Wednesday
	- **STATE** Modify your Vector class to use the heap
	- Refer to Str.h/Str.cc
- Homework 2 due Thursday (5/2)
	- File system crawler, indexer, and search engine
	- Don't forget to clone your repo to double‐/triple‐/quadruple‐ check compilation!
- Midterm: next Friday (5/10) from 5‐6:10 pm in KNE 130
	- **STATE** Let me know ASAP if you have a conflict!

#### **Lecture Outline**

#### **Templates**

## **Suppose that…**

- You want to write a function to compare two ints
- You want to write a function to compare two strings
	- **Function overloading!**

```
// returns 0 if equal, 1 if value1 is bigger, -1 otherwise
// returns 0 if equal, if value1 is bigger, -1 otherwise
int compare(const int &value1, const int &value2) {
int compare(const int&value1, const int&value2) {
   if (value1 < value2) return -1;
   if (value2 < value1) return 1;
return 0;<br>}
}
   if (value1 < value2) return -1;<br>if (value2 < value1) return 1;<br>return 0;
// returns 0 if equal, 1 if value1 is bigger, -1 otherwise
int compare(const string &value1, const string &value2) {
   if (value1 < value2) return -1;
   if (value2 < value1) return 1;
   return 0;
}
```
### **Hm…**

- The two implementations of **compare** are nearly identical!
	- What if we wanted a version of **compare** for *every* comparable type?
	- We could write (many) more functions, but that's obviously wasteful and redundant
- What we'd prefer to do is write "*generic code*"
	- Code that is type-independent
	- Code that is compile-type polymorphic across types

### **C++ Parametric Polymorphism**

- C++ has the notion of templates
	- A function or class that accepts a *type* as a parameter
		- You define the function or class once in a type‐agnostic way
		- When you invoke the function or instantiate the class, you specify (one or more) types or values as arguments to it
	- At *compile-time*, the compiler will generate the "specialized" code from your template using the types you provided
		- Your template definition is NOT runnable code
		- Code is *only* generated if you use your template

#### **Function Templates**

Template to **compare** two "things":

```
#include <iostream>
#include <string>
// returns 0 if equal, 1 if value1 is bigger, -1 otherwise
template <typename T> // <...> can also be written <class T>
int compare(const T &value1, const T &value2) {
  if (value1 < value2) return -1;
  if (value2 < value1) return 1;
  return 0;
}
int main(int argc, char **argv) {
  std::string h("hello"), w("world");
  std::cout << compare<int>(10, 20) << std::endl;
  std::cout << compare<std::string>(h, w) << std::endl;
  std::cout << compare<double>(50.5, 50.6) << std::endl;
  return EXIT_SUCCESS;
}
```
# **Compiler Inference**

Same thing, but letting the compiler infer the types:

```
#include <iostream>
#include <string>
// returns 0 if equal, 1 if value1 is bigger, -1 otherwise
template <typename T> 
int compare(const T &value1, const T &value2) {
  if (value1 < value2) return -1;
  if (value2 < value1) return 1;
  return 0;
}
int main(int argc, char **argv) {
  std::string h("hello"), w("world");
  std::cout << compare(10, 20) << std::endl; // ok
  std::cout << compare(h, w) << std::endl; // ok
  std::cout << compare("Hello", "World") << std::endl; // hm…
  return EXIT_SUCCESS;
}
```
## **Template Non‐types**

You can use non‐types (constant values) in a template:

```
#include <iostream>
#include <string>
// return pointer to new N-element heap array filled with val
// (not entirely realistic, but shows what's possible)
template <typename T, int N> 
T* valarray(const T &val) {
  \mathbb{T}^\star a = new \mathbb{T}\left[\,\mathrm{N}\,\right] ;
  for (int i = 0; i < N; ++i)
    a[i] = val;return a;
}
int main(int argc, char **argv) {
  int *ip = valarray<int, 10>(17);
  string *sp = valarray<string, 17 > ("hello");
  ...}
```
## **What's Going On?**

- The compiler doesn't generate any code when it sees the template function
	- It doesn't know what code to generate yet, since it doesn't know what types are involved
- ◆ When the compiler sees the function being used, then it understands what types are involved
	- It generates the *instantiation* of the template and compiles it (kind of like macro expansion)
		- The compiler generates template instantiations for *each* type used as a template parameter

## **This Creates a Problem**

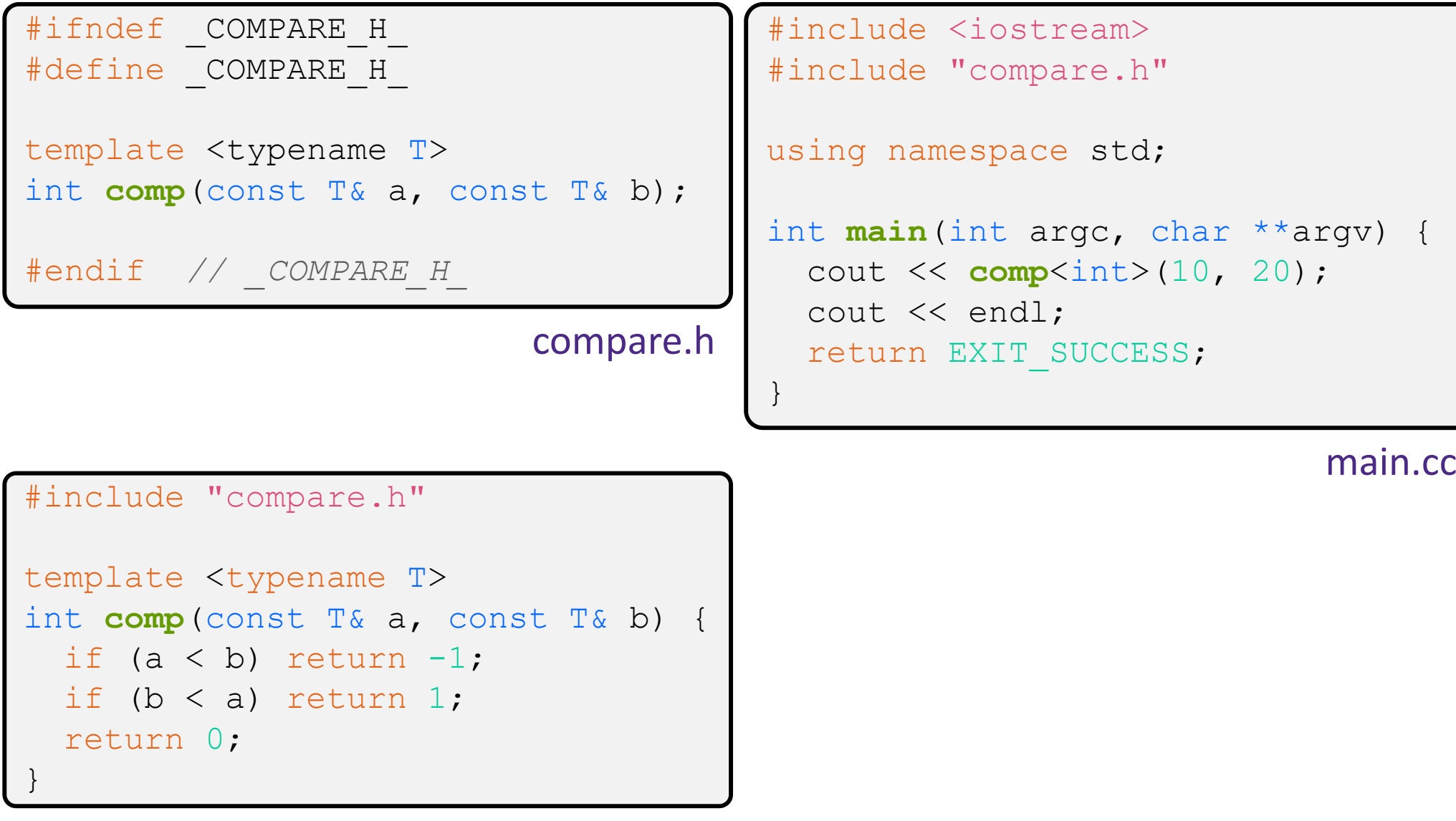

### **Solution #1 (Google Style Guide prefers)**

```
}
#ifndef _COMPARE_H_
#define _COMPARE_H_
template <typename T>
int comp(const T& a, const T& b) {
  if (a < b) return -1;
  if (b < a) return 1;
  return 0;
}
#endif // _COMPARE_H_
```

```
#include <iostream>
#include "compare.h"
using namespace std;
int main(int argc, char **argv) {
  cout << comp<int>(10, 20);
```

```
cout << endl;
return EXIT_SUCCESS;
```
main.cc

compare.h

}

## **Solution #2 (you'll see this sometimes)**

template <typename T> int **comp**(const T& a, const T& b) { if (a < b) return -1; #ifndef \_COMPARE\_H\_ #define COMPARE H template <typename T> int **comp**(const T& a, const T& b); #include "compare.cc" #endif *// \_COMPARE\_H\_* compare.h

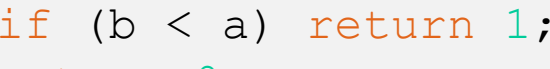

return 0;

}

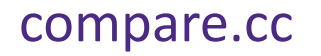

#include <iostream> #include "compare.h"

```
using namespace std;
```

```
int main(int argc, char **argv) {
 cout << comp<int>(10, 20);
 cout << endl;
  return EXIT_SUCCESS;
```
main.cc

#### **Practice Question**

- $\triangleleft$  Assume we are using Solution #2 (. h includes .  $cc$ )
- $\frac{1}{2}$ Which is the best way to compile our program  $(a \cdot out)$ ?
	- Vote at http://PollEv.com/justinh
- **A. g++ main.cc**
- **B. g++ main.cc compare.cc**
- **C. g++ main.cc compare.h**
- **D. g++ -c main.cc g++ -c compare.cc g++ main.o compare.o**
- **E. We're lost…**

### **Class Templates**

- Templates are useful for classes as well
	- (In fact, that was one of the main motivations for templates!)
- Imagine we want a class that holds a pair of things that we can:
	- Set the value of the first thing
	- Set the value of the second thing
	- **Get the value of the first thing**
	- **Get the value of the second thing**
	- **Swap the values of the things**
	- Print the pair of things

#### **Pair Class Definition**

Pair.h

```
#ifndef _PAIR_H_
#define _PAIR_H_
template <typename Thing> class Pair {
public:
 Pair() { };
 Thing get first() const { return first ; }
 Thing get second() const { return second ; }
 void set first(Thing &copyme);
 void set second(Thing &copyme);
 void Swap();
private:
 Thing first_, second_;
};
#include "Pair.cc"
#endif // _PAIR_H_
```
#### **Pair Function Definitions**

Pair.cc

```
template <typename Thing> 
void Pair<Thing>::set_first(Thing &copyme) {
  first = copyme;}
template <typename Thing> 
void Pair<Thing>::set_second(Thing &copyme) {
  second = copyme;}
template <typename Thing> 
void Pair<Thing>::Swap() {
  Thing tmp = first ;
  first = second ;
  second = tmp;}
template <typename T>
std::ostream &operator<<(std::ostream &out, const Pair<T>& p) {
  return out << "Pair(" << p.get_first() << ", "
             << p.\texttt{get second}() << ")";
}
```
}

## **Using Pair**

#### usepair.cc

```
#include <iostream>
#include <string>
#include "Pair.h"
int main(int argc, char** argv) {
 Pair<std::string> ps;
  std::string x("foo"), y("bar");
 ps.set_first(x);
 ps.set_second(y);
 ps.Swap();
  std::cout << ps << std::endl;
  return EXIT_SUCCESS;
```
#### **Class Template Notes (look in** *Primer* **for more)**

- $\cdot$  Thing is replaced with template argument when class is instantiated
	- The class template parameter name is in scope of the template class definition and can be freely used there
	- Class template member functions are template functions with template parameters that match those of the class template
		- These member functions must be defined as template function outside of the class template definition (if not written inline)
			- The template parameter name does *not* need to match that used in the template class definition, but really should
	- Only template methods that are actually called in your program are instantiated (but this is an implementation detail)

## **Review Questions (Classes and Templates)**

- $\frac{1}{2}$ Why are only **get first** () and get second () const?
- $\frac{1}{2}$ Why do the accessor methods return  $\text{Thing}$  and not references?
- $\frac{\partial^2}{\partial x^2}$ Why is **operator<<** not a friend function?
- $\frac{\partial^2 u}{\partial x^2}$ What happens in the default constructor when  $\text{Thing}$  is a class?
- $\sigma_{\rm eff}^{\rm R}$  In the execution of **Swap**(), how many times are each of the following invoked (assuming  $\text{Thing}$  is a class)?

ctor \_\_\_\_\_\_ cctor \_\_\_\_\_ op= \_\_\_\_ dtor \_\_\_\_\_